## Opret bruger:

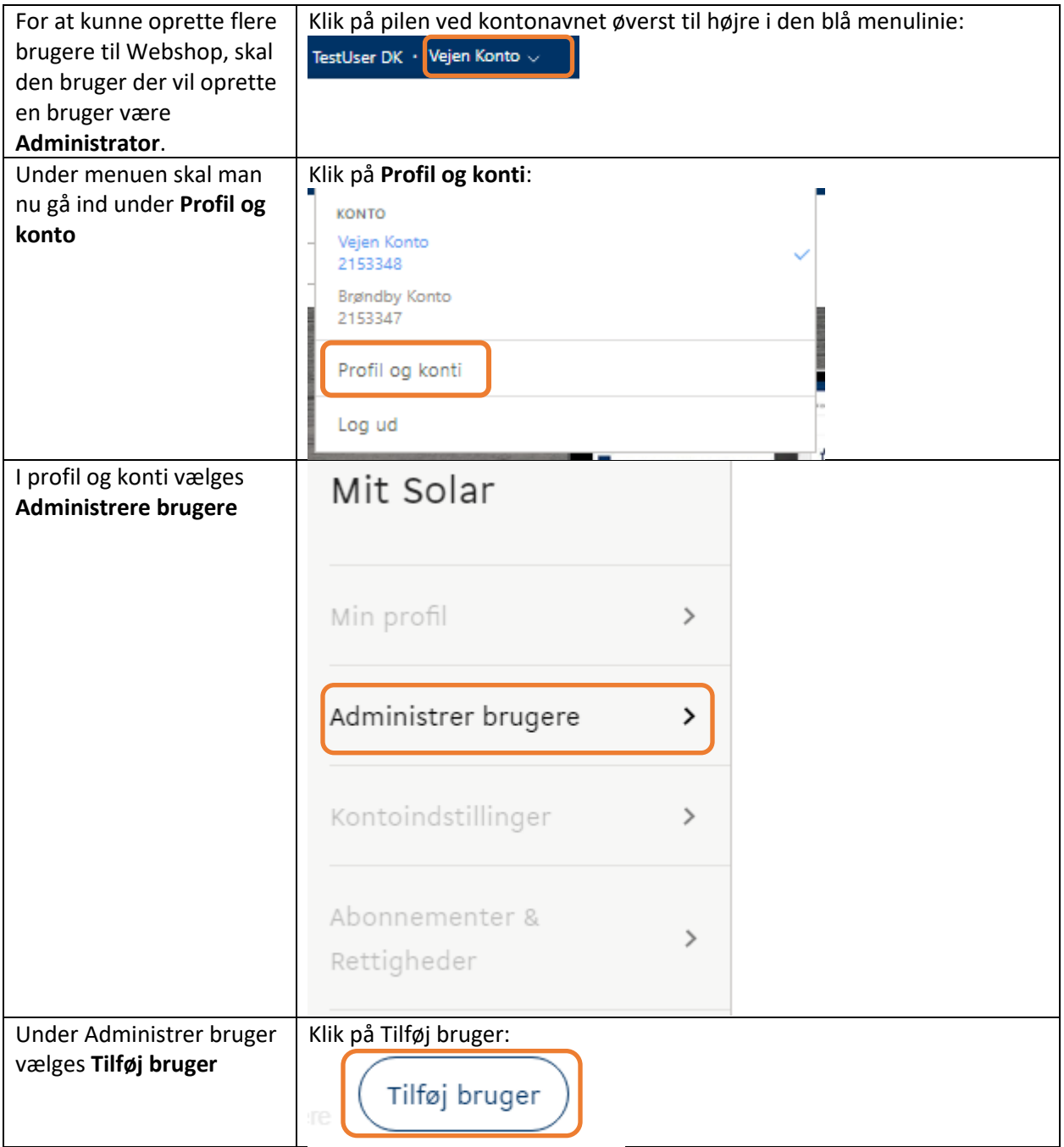

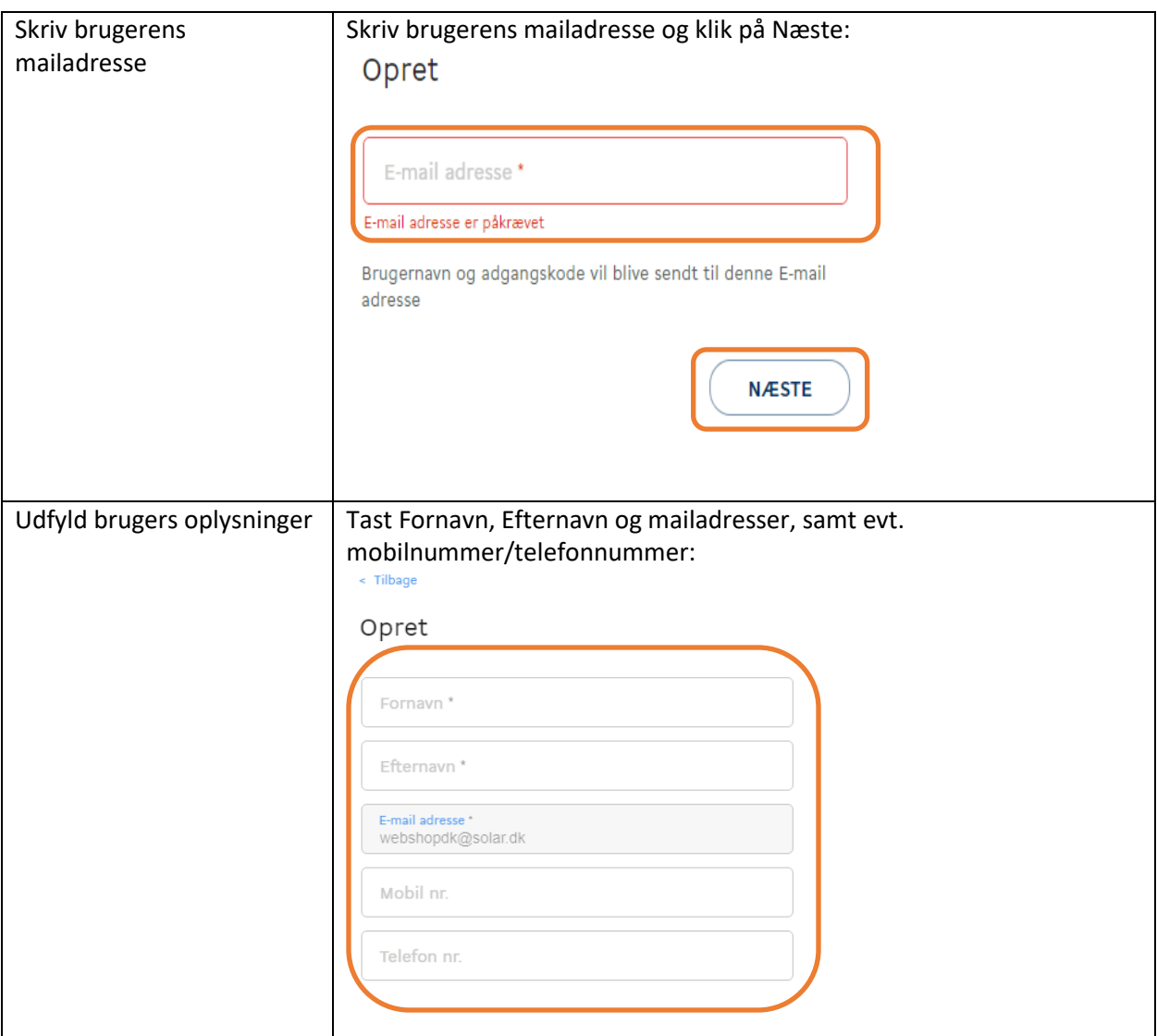

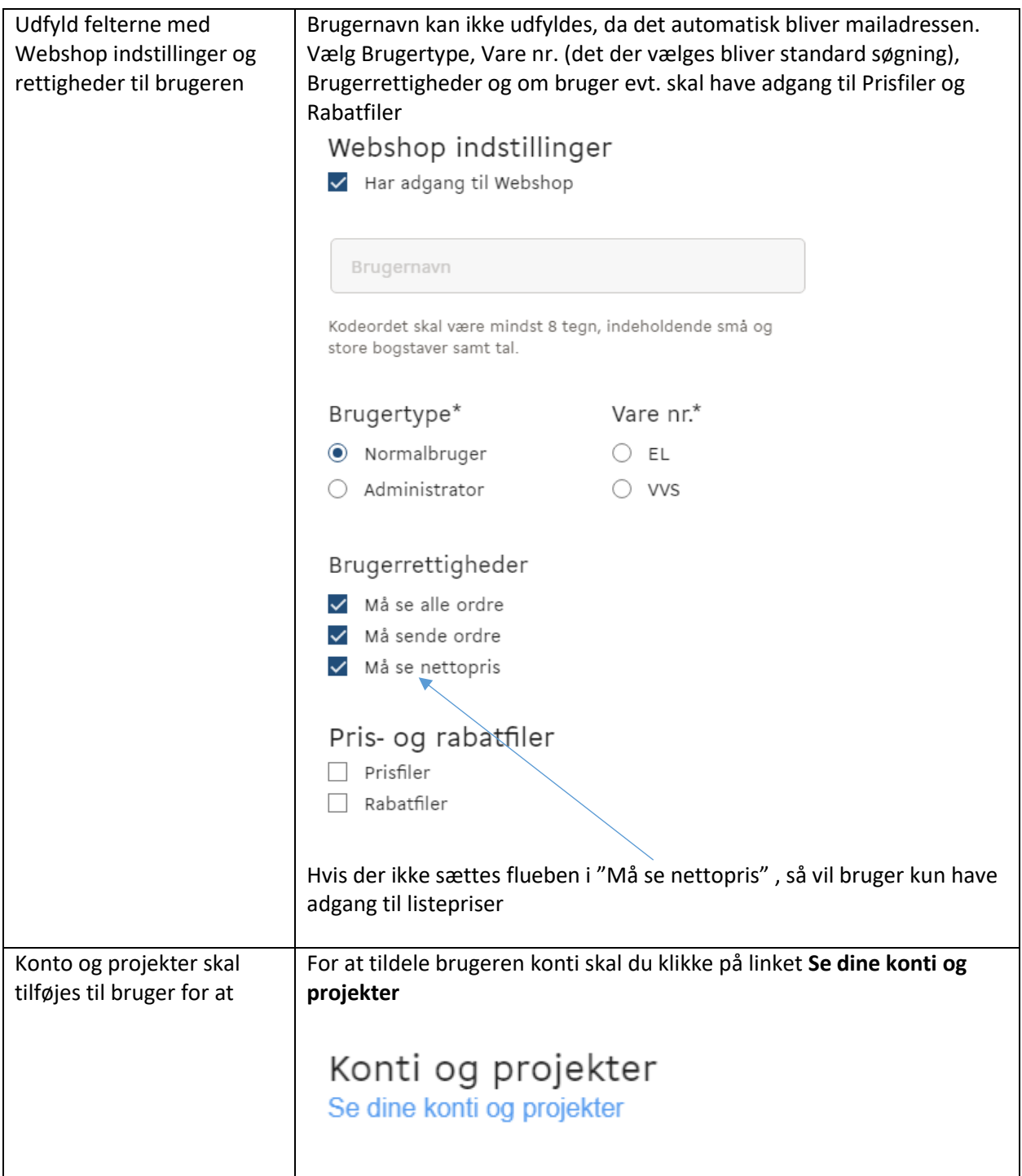

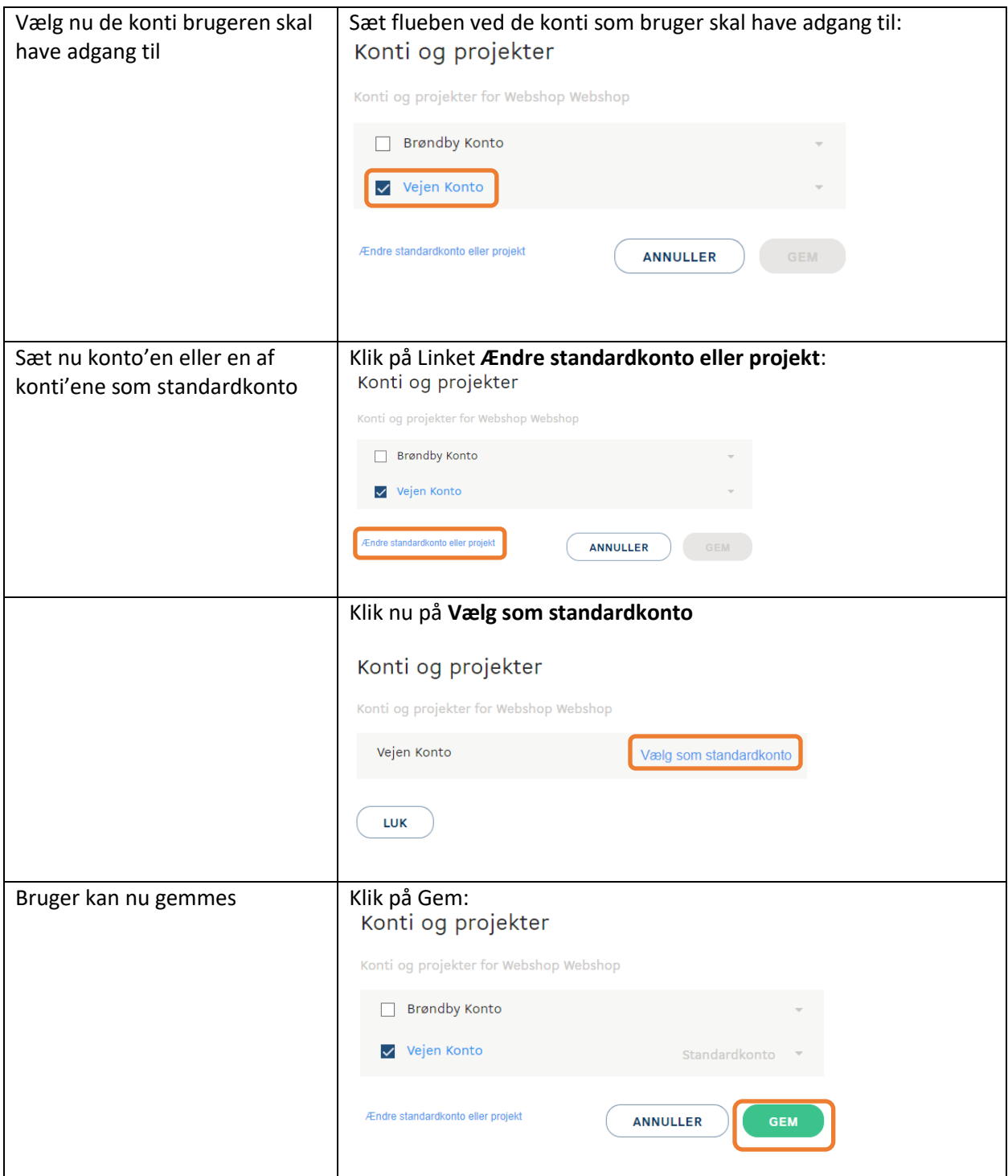

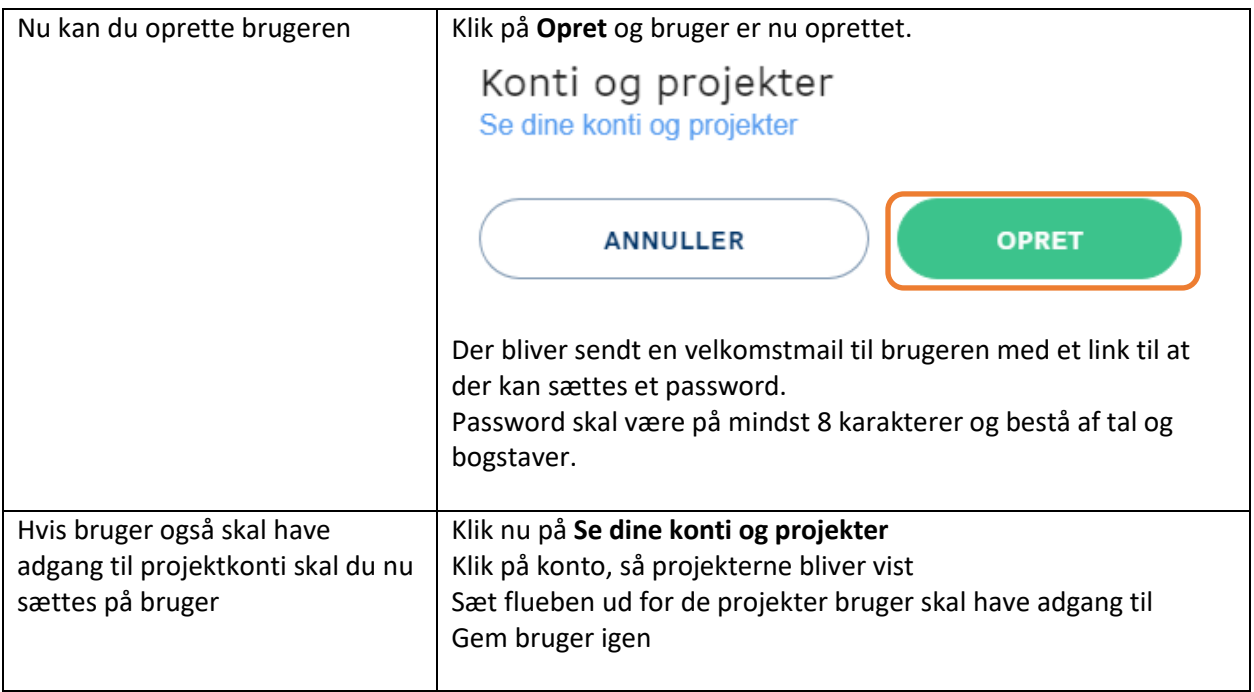